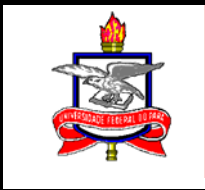

# CARLOS RONALDO GODINHO BENTES

MANUAL PRÁTICO DE CUSTOS DE UM NEGÓCIO INFORMAL DE PRODUÇÃO E COMERCIALIZAÇÃO DE SOBREMESAS EM BELÉM.

> BELÉM 2005

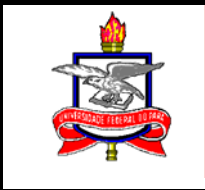

# CARLOS RONALDO GODINHO BENTES

# MANUAL PRÁTICO DE CUSTOS DE UM NEGÓCIO INFORMAL DE PRODUÇÃO E

# COMERCIALIZAÇÃO DE SOBREMESAS EM BELÉM.

Trabalho apresentado para avaliação da disciplina Administração Financeira do Curso de Ciências Contábeis.

Orientador: Prof. Héber Lavor Moreira.

BELÉM 2005

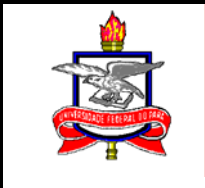

# CARLOS RONALDO GODINHO BENTES

# MANUAL PRÁTICO DE CUSTOS DE UM NEGÓCIO INFORMAL DE PRODUÇÃO E

## COMERCIALIZAÇÃO DE SOBREMESAS EM BELÉM.

Trabalho apresentado para avaliação da disciplina Administração Financeira do Curso de Ciências Contábeis.

Aprovado em: \_\_\_\_\_\_\_\_\_\_\_\_\_\_\_\_ Conceito:

Banca examinadora:

\_\_\_\_\_\_\_\_\_\_\_\_\_\_\_\_\_\_\_\_\_\_\_\_\_\_\_\_\_\_\_\_\_\_\_\_\_\_ Orientador: Prof. Héber Lavor Moreira.

\_\_\_\_\_\_\_\_\_\_\_\_\_\_\_\_\_\_\_\_\_\_\_\_\_\_\_\_\_\_\_\_\_\_\_\_\_\_

Prof.

\_\_\_\_\_\_\_\_\_\_\_\_\_\_\_\_\_\_\_\_\_\_\_\_\_\_\_\_\_\_\_\_\_\_\_\_\_\_ Prof.

> Belém 2005

## **1 - RESUMO**

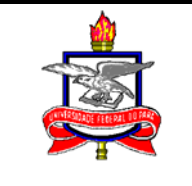

Este trabalho foi direcionado ao auxílio dos microempreendedores - produtores e comerciantes informais de sobremesas – na tarefa de controle de custos e aferição de lucratividade de seus negócios. Dedicado especialmente àqueles que pouco contato têm com o mundo dos números e controles que a Contabilidade como ciência apresenta, é composto de tabelas de uso fácil e linguagem acessível, propiciando maior entendimento dos temas abordados.

 Procuramos demonstrar que podemos utilizar-nos de cálculos aparentemente impossíveis, porém simples, e aplicá-los na composição dos custos - um dos pontos que buscamos elucidar neste estudo. Subseqüente aos custos, e com o uso destes, elaboramos um passo-a-passo para formação do preço de venda, calcanhar-de-aquiles de qualquer iniciante no mundo dos negócios, evitando que o produtor simplesmente venda seu produto por um determinado valor porque seu concorrente o pratica. E após outros conceitos concernentes ao estudo, finalizamos com uma demonstração simplista, porém eficiente, de apuração de resultado que absolutamente transformar-se-á em importante ferramental ao empreendedor informal.

# **2- SUMÁRIO**

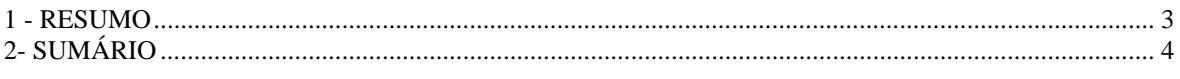

 $\boxtimes$  Av. Augusto Corrêa Nº 1 - CEP 66075 -110 -  $\mathbf{\mathcal{F}}$  (091) 211-1220 - Belém Pará Brasil

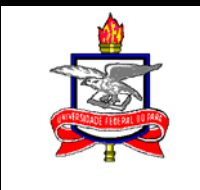

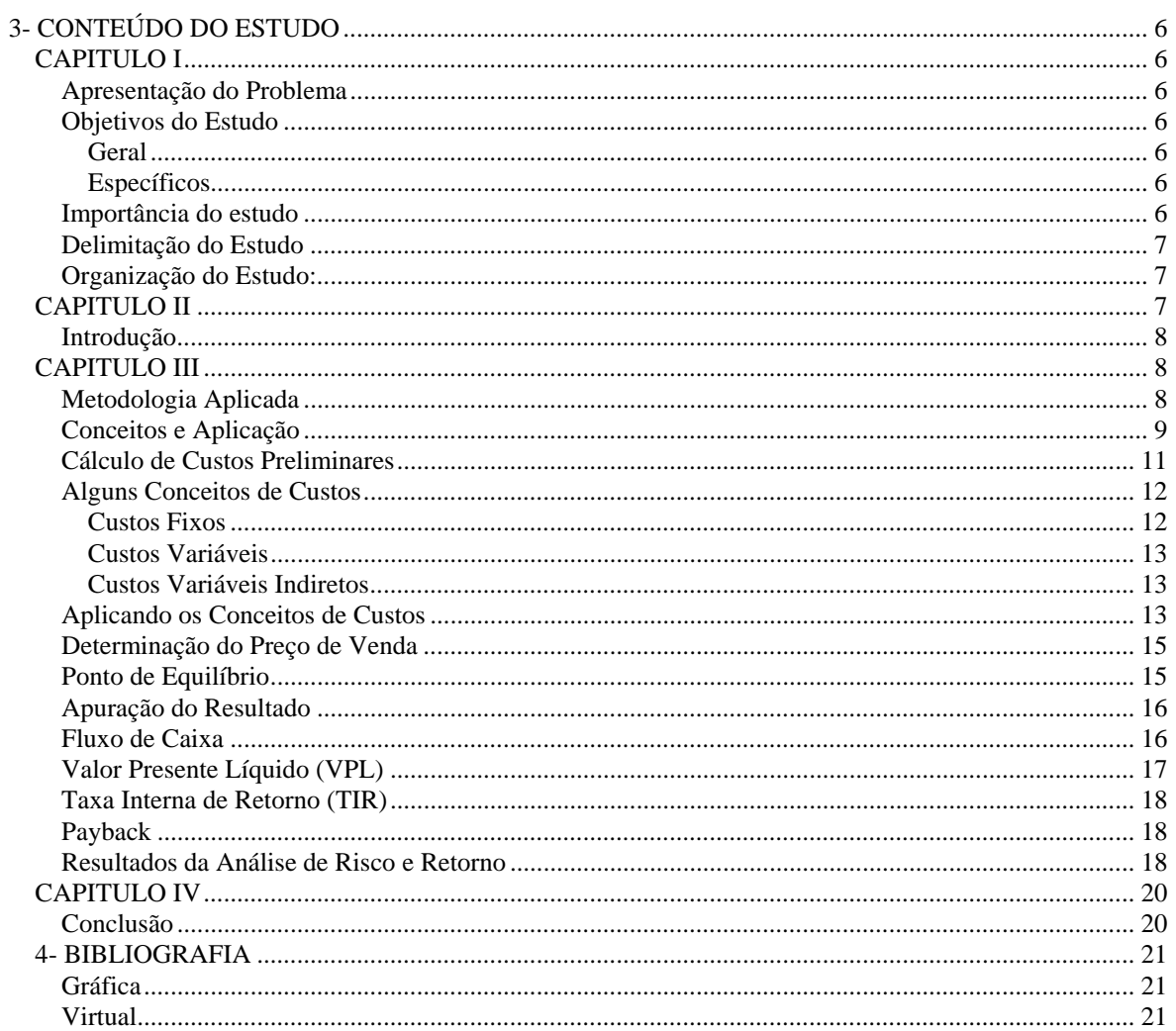

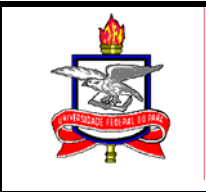

# **3- CONTEÚDO DO ESTUDO**

### **CAPITULO I**

#### **Apresentação do Problema**

O trabalho ora apresentado busca auxiliar aos empreendedores informais no planejamento e manutenção da rentabilidade de seus micro-negócios. Isto se torna relevante quando notamos que, geralmente, as pessoas que trabalham com a venda de doces, salgados, tacacá e demais alimentos vendidos informalmente no varejo, principalmente em Belém, não dispõem de nenhuma ferramenta de planejamento e controle de custo, e nem de formação de preço e aferição do lucro. Tentaremos, assim, fornecer esta ferramenta de forma prática e simples, compatível com o tamanho do negócio em estudo, no caso uma produção familiar de sobremesas em porções na Região Metropolitana de Belém.

#### **Objetivos do Estudo**

#### **Geral**

Verificar a aplicabilidade da gestão de custos nos negócios informais.

#### **Específicos**

 Identificar os principais elementos que compõem o correto planejamento dos negócios.

Constatar que a utilização das técnicas de Planejamento de Negócios pelos microempreendimentos informais evitará o dispêndio desnecessário de recursos em atividades não rentáveis.

### **Importância do estudo**

A crescente informalidade da economia tem levado um grande número de pessoas a se aventurarem no mundo dos negócios de varejo, principalmente na produção e comercia-

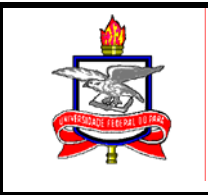

lização de alimentos sem os mínimos cuidados com o "fôlego" financeiro do empreendimento.

## **Delimitação do Estudo**

Planejamento de Negócios em empreendimento informal de produção e comercialização de sobremesas em pequena escala na Região Metropolitana de Belém.

### **Organização do Estudo:**

Este estudo constará de:

- Capa;
- Folha de rosto;
- Termo de aprovação;
- Resumo;
- Sumário;
- Conteúdo textual: Introdução; Procedimentos metodológicos do estudo; Fundamentação teórica e aplicação, e; Conclusão;
- Bibliografia.

## **CAPITULO II**

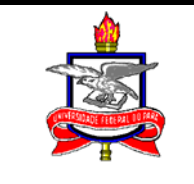

### **Introdução**

É cada vez maior a importância da micro, da pequena empresa e de trabalhadores autônomos na economia dos países. Este fenômeno vem gerando uma necessidade das pessoas se prepararem para entrar no mundo dos negócios ou para continuar nele, pois é necessário mais que dinheiro e sorte para concretizar sonhos de sucesso. Para quem decide tocar uma atividade empresarial, o dinheiro é importante, sem dúvida; a sorte, como espécie de acaso favorável, pertence ao terreno místico e das crendices, e como tal não deve orientar decisões. Que importa, de resto? Conhecimento, capacidade, vocação e disposição para aprender.

A propósito do "conhecimento" e da "disposição para aprender" é que o conteúdo deste trabalho foi definido. Isto se deve ao fato de direcionarmos o enfoque na conscientização do micro empreendedor informal de que existe uma real necessidade de adaptação aos conceitos de controle de custos e administração financeira, seja qual for o tamanho do empreendimento.

Não estamos afirmando que a "vivência" deva ser negada, mas grande parte das características básicas necessárias ao empreendedor bem-sucedido pode ser adquirida, assinalada. E isto não ocorre apenas de modo empírico, ou seja, no exercício da chamada "experiências".

Destarte, elaboraremos um trabalho em formato de "manual" a fim de auxiliar os fornecedores domésticos de alimentos (no nosso estudo, sobremesa) e, lógico, informais na verificação da rentabilidade dos produtos comercializados. O resultado esperado é que este trabalho seja utilizado de forma prática pelos usuários, por isso buscou-se que as tabelas, planilhas e explanações utilizassem as linguagens mais simples possíveis.

### **CAPITULO III**

#### **Metodologia Aplicada**

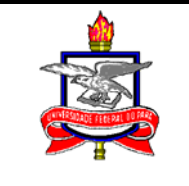

Como o que se busca com este trabalho é auxiliar a produção caseira de doces (sobremesas, etc...), fornecendo instrumentos de utilização prática aos produtores, primeiramente foi feito um levantamento bibliográfico a fim de fundamentar os procedimento e técnicas contábeis de custos adotados nas planilhas montadas; concomitantemente, aplicamos os conceitos em um micro empreendimento para procedermos com o Estudo de Caso e, em seguida, fizemos uma pesquisa de campo, para termos dados concretos sobre custos e despesas, bem como os preços dos produtos no mercado, com o objetivo de apurarmos os custos e resultados projetados.

#### **Conceitos e Aplicação**

 Como nosso objetivo é aplicar o estudo à prática e àqueles que já estão produzindo, poderíamos considerar que o empreendedor já possui o maquinário necessário à produção e conservação das sobremesas. Porém, às vezes faz-se necessário algumas adequações: Os produtos são conservados no mesmo *freezer* utilizado pela residência? O ideal é que isto não ocorra, evitando-se que odores de outros alimentos também ali armazenados alterem o do produto, comprometendo a qualidade; O maquinário que temos é suficiente para a produção que almejamos? O ideal é que, aqui neste caso, não façamos adaptações (usar liquidificadores quando o recomendado é a batedeira); etc. Como o nosso trabalho é a adequação do negócio aos controles contábeis, nos elidiremos da tarefa de captação de recursos necessários ao investimento inicial e apenas citaremos os eletrodomésticos utilizados na produção. Caso já se possuam tais eletrodomésticos na residência, ótimo. Apenas relembramos que, unicamente, o *freezer* vertical não pode ter uso comum. Porém, para facilitar o entendimento, vamos considerar que o estoque inicial bem como os ferramental e equipamentos úteis à operacionalização compõem o capital do negócio. Assim teríamos:

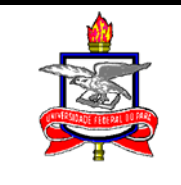

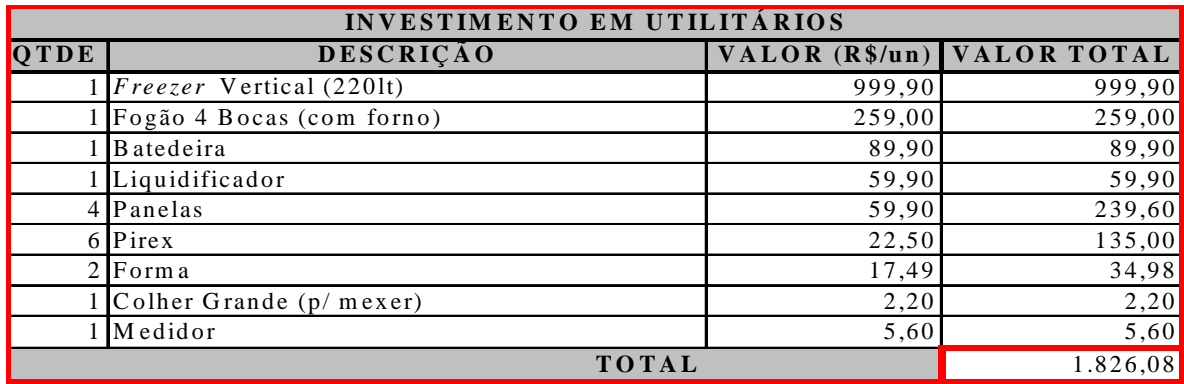

Fonte: www.americanas.com.br; www.lidernet.com.br

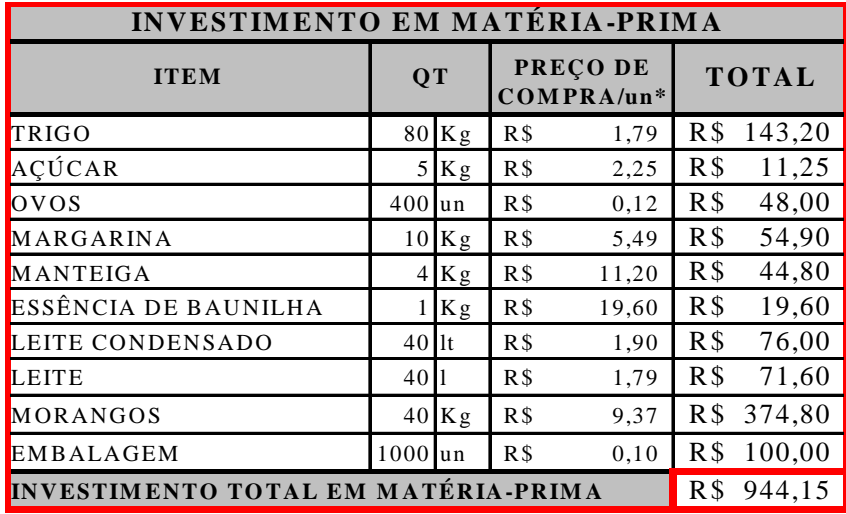

\* Preços consultados nos *sites* www.lidernet.com.br e www.mbembalagens.com.br

# BALANÇO PATRIMONIAL INICIAL

#### Em 31/03/90.

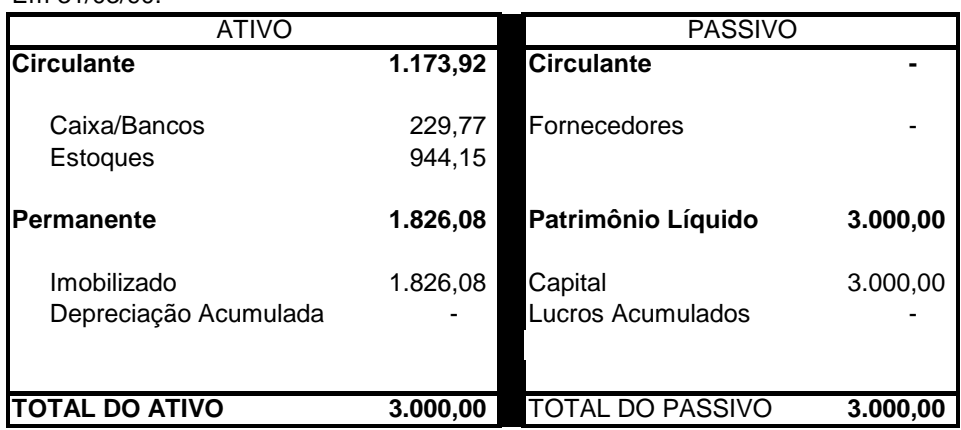

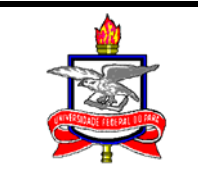

### **Cálculo de Custos Preliminares**

Alguns cálculos parecem, *a priori*, impossíveis: Como vou calcular o gás que consumo no preparo dos produtos? E a energia quando ligo os eletrodomésticos? Como vou saber na minha conta de energia o valor correspondente ao uso residencial e o que é de consumo no preparo e conservação dos produtos? Não se desespere. São mais simples do que se imagina. É lógico que os valores são aproximados, porém o mais próximo possível da realidade. Com as tabelas abaixo teremos um mecanismo de cálculo eficiente dos custos com gás e energia utilizado na produção e que utilizaremos na composição dos custos e formação de preço dos produtos:

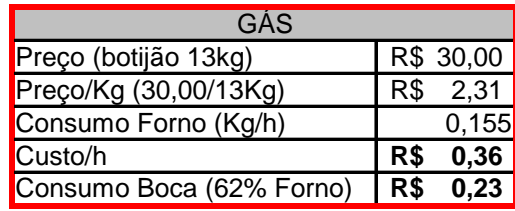

 Isto significa que se usarmos uma boca de fogo por 20 minutos para fazermos uma calda, por exemplo, isto deverá ser computado como custo do produto no valor de R\$ 0,07 (se 1 h = R\$ 0,23; 1 min = R\$ 0,003833). Agora que temos o custo de gás por minuto é só multiplicarmos os minutos utilizados do fogão por R\$ 0,003383 que teremos o custo de gás aproximado na produção. Se utilizarmos o forno, o valor por minuto a ser aplicado é de R\$ 0,006.

 Para qualquer alteração no preço do botijão, calcule o custo do minuto da seguinte maneira:

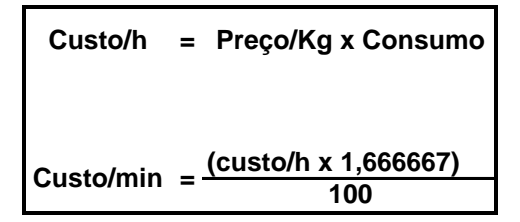

 Para os eletrodomésticos, o cálculo é similar. Verifique nas especificações contidas nos manuais dos produtos que você tem, a potência de cada um deles para utilizarmos nos cálculos dos custos. Para o nosso estudo, utilizaremos os **valores médios das potências** obtidas no *site* da Eletrobras. De posse dos dados acima e do valor do kWh da tabela em

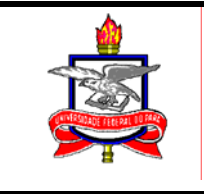

vigor (vide custo unitário em sua conta de energia elétrica), é fácil calcular o custo da energia que um aparelho consome. Aplique a seguinte fórmula: Custo da energia = (potência x horas de uso x tarifa) / 1000.

Obs: Não estamos trabalhando com consumo padrão (Cp) ou com a média de consumo dos eletrodomésticos.

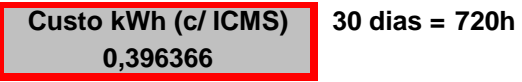

Fonte: Rede Celpa S.A.

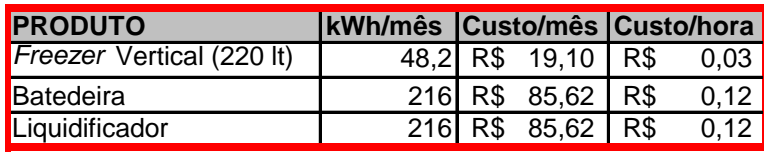

Fonte: Inmetro; Eletrobras

### **Alguns Conceitos de Custos**

#### **Custos Fixos**

São aqueles que ocorrem, independentemente da produção ou das vendas. Os custos fixos são chamados também de custos administrativos.

Em nosso estudo utilizaremos apenas a depreciação dos ativos fixos, os mais usuais neste tipo de negócio.

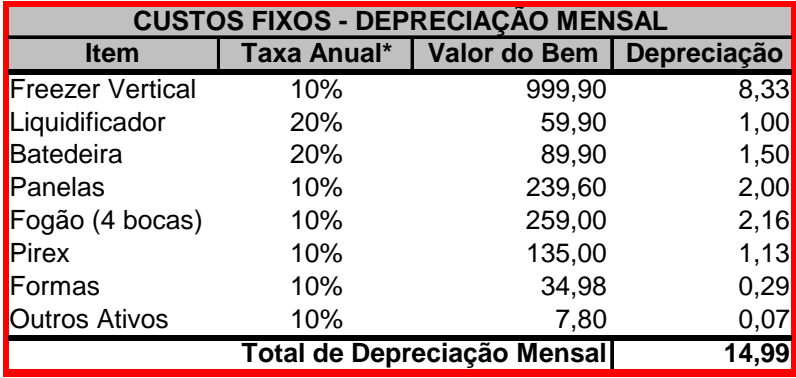

\* IN SRF nº 162/98

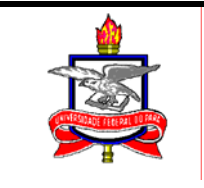

### **Custos Variáveis**

São aqueles que variam proporcionalmente ao volume de produção e vendas. Por exemplo, custos com matéria -prima, com materiais secundários, com embalagens, etc. Deste modo, quando a produção aumenta, estes custos também aumentam e, quando a produção diminui, os custos caem.

### **Custos Variáveis Indiretos**

São custos que guardam relação com o volume de produção, variando com o aumento ou diminuição da mesma, no entanto de difícil alocação direta aos produtos, sendo necessária uma distribuição aos mesmos através de um rateio de acordo com determinado critério (base de rateio). Em nosso estudo classificaremos como custo variável indireto o gasto de energia do *freezer. C*ontabilizaremos, também, como custo variável indireto o valor referente a 03 passagens de ônibus/dia para entrega dos produtos.

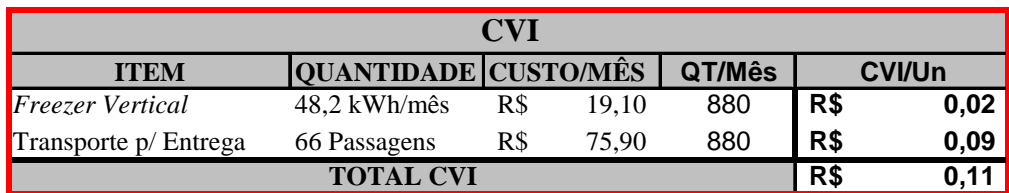

 Em nosso estudo, como estamos trabalhando com apenas uma variedade de produto, o cálculo tornou-se simples. Porém, caso se necessite trabalhar com mais variedades, o cálculo é o seguinte:

 $\checkmark$  Aufere-se o custo total.

 $\checkmark$  Calcula-se a taxa de rateio através da fórmula: Taxa de Rateio = <del>CVI</del><br>Base de Rateio OBS: A base de rateio é igual à quantidade total produzida/mês ou à quantidade de horas de utilização/mês.

 $\checkmark$  Multiplica-se a taxa de rateio à quantidade mensal produzida de cada produto.

### **Aplicando os Conceitos de Custos**

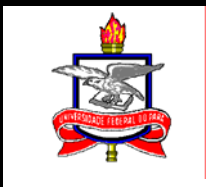

Vejamos a tabela abaixo:

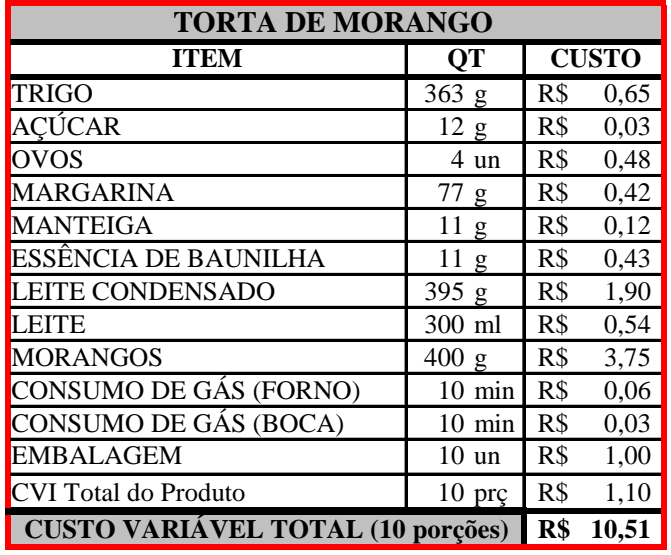

 Logo de imediato se visualiza que a porção não deve ser vendida por R\$ 1,05, pois só de custo variável temos R\$ 1,051. A pergunta é: Como se chegar a esses valores?

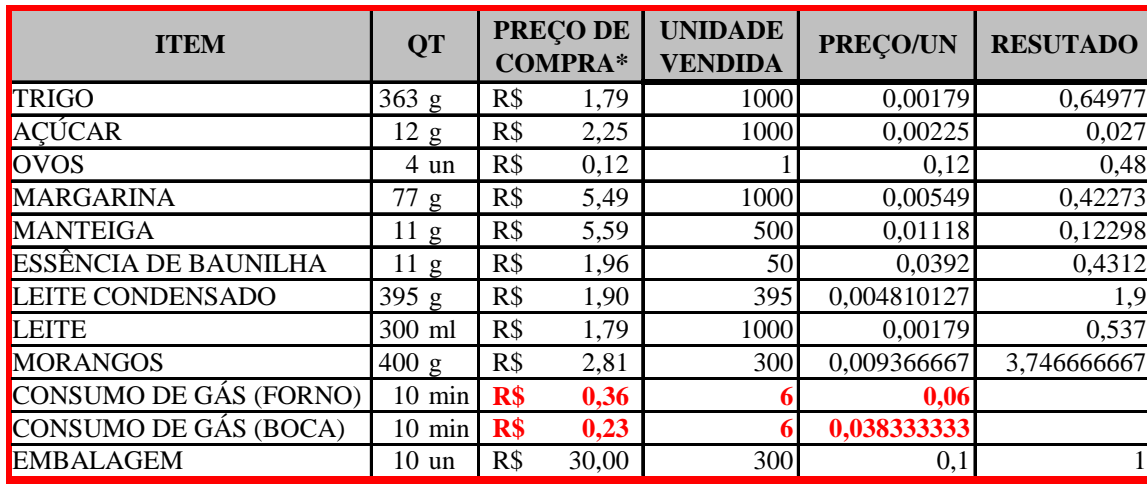

Vejamos:

\* Preços consultados nos *sites* www.lidernet.com.br e www.mbembalagens.com.br

OBS: O CVI já foi calculado anteriormente.

 Tomemos o trigo como exemplo: A receita nos pede 363 g deste material. Se eu compro por R\$ 1,79 o Kilograma (1.000 g), basta dividirmos R\$ 1,79/1.000g que obteremos o valor de um grama. Em seguida, multiplico o valor encontrado pela quantidade do material exigido pela receita e encontro o custo do trigo para as dez porções.

 Quanto ao gás o cálculo é um pouco diferente. A receita diz que devemos cozinhar os materiais para fazermos a calda por dez minutos e a massa deve ser levada ao forno por, também, dez minutos. Dez minutos equivalem a 1/6 de hora. Se já sabemos que o custo da hora é de R\$ 0,23 para o fogão e de R\$ 0,36 para o forno, dividimos cada valor desses por

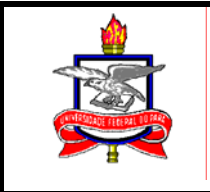

seis e obtemos o custo do uso de gás de cozinha para o produto. Este cálculo também vale para o uso da batedeira e do liquidificador.

### **Determinação do Preço de Venda**

 Suponhamos que o micro empreendedor que produz a torta de morango do exemplo acima tenha uma clientela formada por funcionários de duas repartições que funciona de segunda a sexta-feira (22 dias/mês em média) – isto explicaria as três passagens de ônibus no trajeto casa x repartição A x repartição B x casa - e que consiga vender 40 porções de torta/dia. Esta produção equivaleria a um custo variável de R\$ 42,04 ao dia - se para produzirmos dez porções temos R\$ 10,51 de custo variável, multiplicamos este valor por quatro – e a uma produção mensal de 880 unidades.

 Para determinarmos o preço de venda (PV) agora que já temos os custos fixos e variáveis por mês, devemos seguir os seguintes passo:

- $\checkmark$  Fazer o rateio dos custos fixos por unidade (em nosso exemplo, porção):
	- Custos fixos/mês (a): R\$ 14,99
	- Quantidade produzida/mês (b): 880 unidades
	- Custos fixos por unidade  $(a/b)$ : R\$ 0,02
- 9 Calcular o **custo do produto** por unidade:
	- Custo Variável Unitário (a): R\$ 1,05
	- Custo Fixo Unitário (b): R\$ 0,02
	- Custo do produto por unidade  $(a+b)$ : R\$ 1,07
- $\checkmark$  Definir a margem de lucro desejada:
	- Margem de lucro significa quanto esperamos ganhar além do custo unitário total e é definida em percentual. Em nosso exemplo, definiremos uma margem de 28,5%.

Agora que já possuímos estes valores utilizamos a seguinte fórmula:

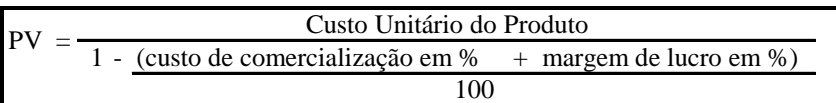

Calculando temos:

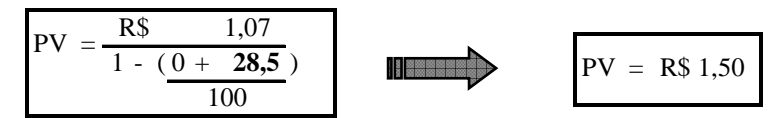

 Vale ressaltar que definimos a margem aleatoriamente. Porém, na prática temos que considerar alguns fatores como o preço da concorrência, a aceitação no mercado do produto que vendemos entre outros.

#### **Ponto de Equilíbrio**

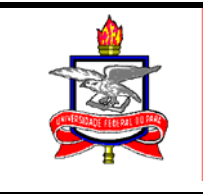

É o ponto que determina a quantidade de unidades a serem vendidas para se começar a ter lucro. Nesse ponto, o lucro é zero. Em outras palavras, é quando as receitas com as vendas conseguem equilibrar os custos e despesas fixas. A fórmula para calcularmos este ponto é a seguinte:

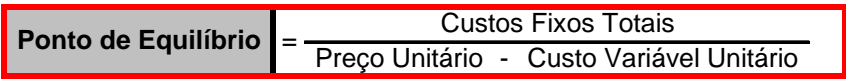

Utilizando os dados de nosso exemplo, teríamos:

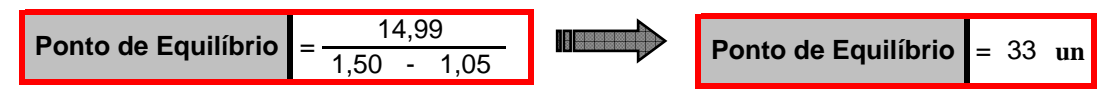

 O cálculo acima nos diz o seguinte: Devemos vender no mínimo 33 unidades para podermos pagar todos os custos e despesas fixas. O que vendermos além dessa quantidade é só lucro (excluindo-se os custos variáveis, é claro).

### **Apuração do Resultado**

 Agora já temos subsídios para apurar nosso resultado (tivemos lucro ou prejuízo?). Podemos apurar da seguinte maneira:

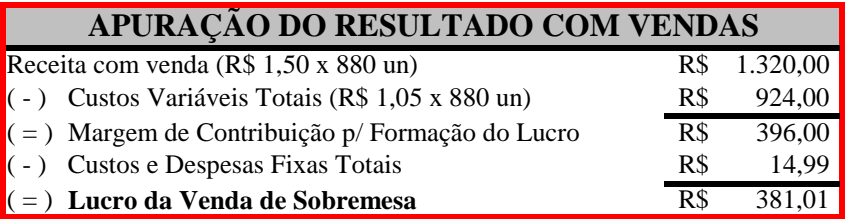

 Em nosso exemplo teríamos lucro. Só não podemos esquecer que este lucro é contábil. No fluxo de caixa teríamos um lucro diferente (lucro econômico), pois nossos custos fixos não são reembolsáveis.

## **Fluxo de Caixa**

 Vejamos agora uma projeção de nosso fluxo de caixa operacional mensal em um ano e outra projeção deste resultado para cinco anos, considerando uma taxa de crescimento de 10 % a.a:

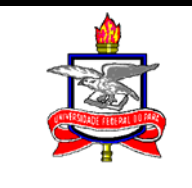

#### **FLUXO DE CAIXA PROJETADO PARA 12 MESES**

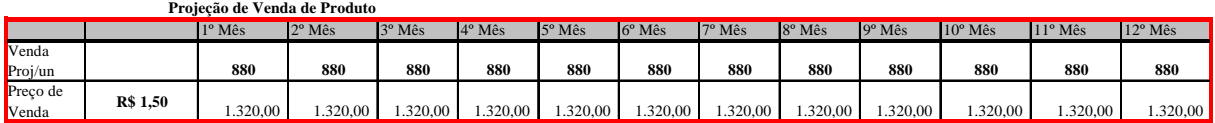

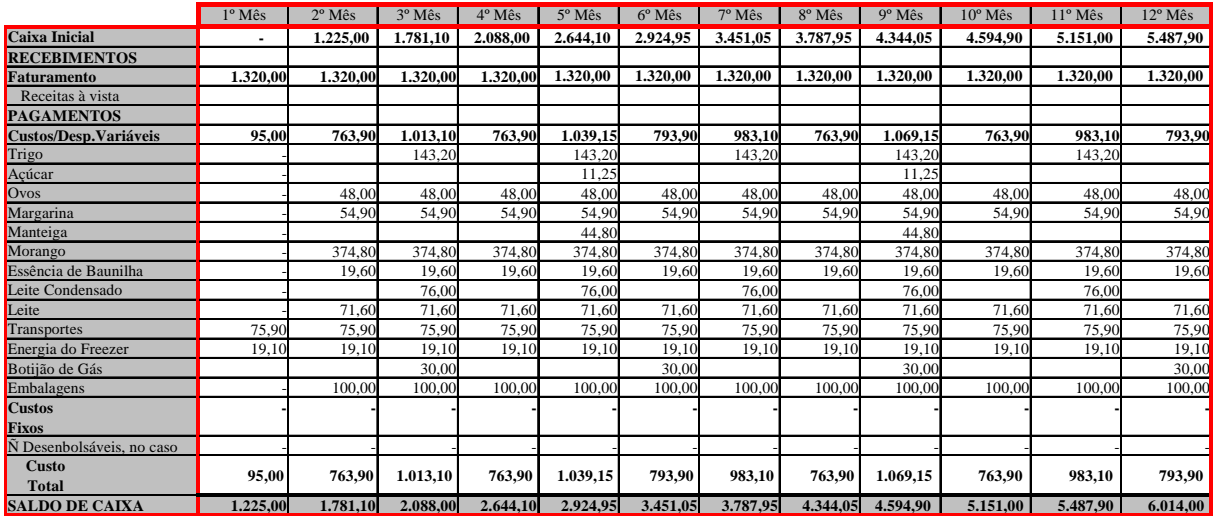

#### **IGPM / 2003 FLUXO DE CAIXA PROJETADO PARA 5 anos**

**9%**

**Crescimento de 10% ao ano** 

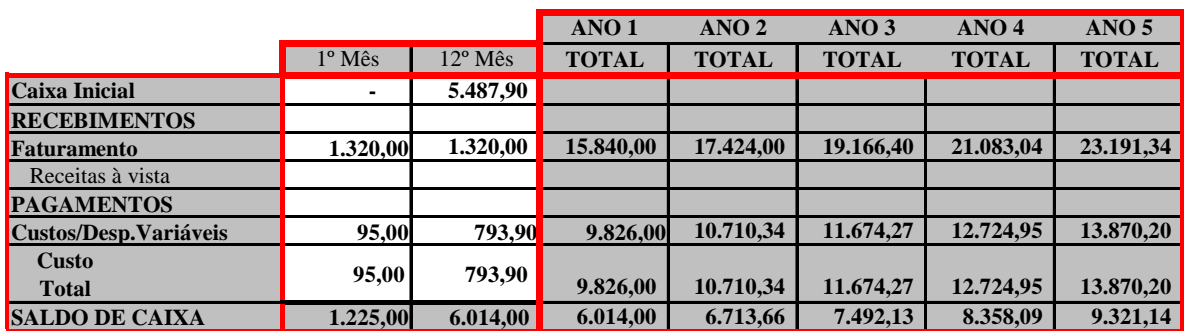

**Valor Presente Líquido (VPL)** 

Denomina-se *valor presente líquido* (*VPL*) do fluxo de caixa de um projeto de investimento, à soma algébrica de todas os recebimentos e pagamentos atualizados com base

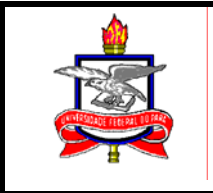

em uma taxa de descontos que corresponda ao *custo de oportunidade* do capital investido. Este conceito resulta na seguinte fórmula:

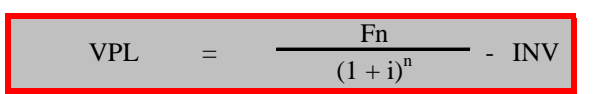

VPL = Valor Presente Líquido  $Fn = Fluxo de caixa$ i = Taxa de Retorno Desejada  $n =$  vida do projeto em anos  $INV = Investmento Inicial$ 

#### **Taxa Interna de Retorno (TIR)**

 Também chamada de Taxa de Retorno Contábil, a Taxa Interna de Retorno de um investimento é a *taxa de desconto* que *anula o valor presente líquido* do fluxo de caixa associado a esse investimento. Em outras palavras, é a taxa de desconto que faz o valor presente líquido do fluxo de caixa ser igual a zero. Quando superior ao custo do capital investido, o projeto deve ser aceito.

#### **Payback**

 É o período de tempo necessário para recuperação do investimento inicial, a partir das entradas de caixa. É relativamente simples e seu uso é bastante difundido, entretanto é visto como uma técnica não sofisticada, pois não leva em consideração o valor do dinheiro no tempo.

#### **Resultados da Análise de Risco e Retorno**

 A partir do fluxo de caixa de nosso estudo, os resultados obtidos através da análise de riscos e retorno do investimento com a utilização das técnicas conceituadas acima são os seguintes:

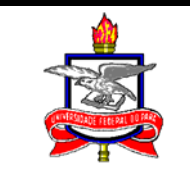

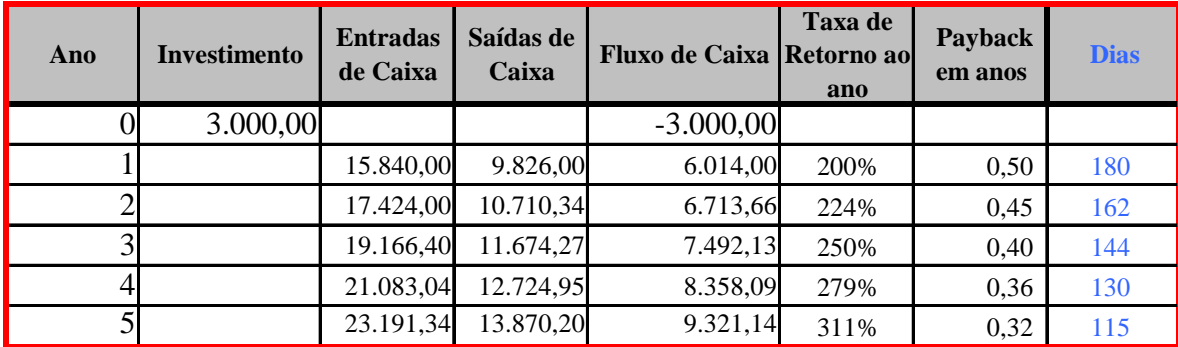

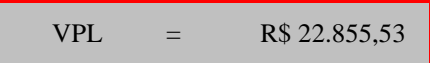

 $TIR = 211\%$ 

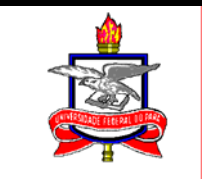

## **CAPITULO IV**

### **Conclusão**

 É inegável que o resultado alcançado pelo empreendedor-exemplo de nosso estudo foi um tanto quanto ilustrativa, dado o nível de venda e margem de lucro serem abstratos. Porém, com o uso das planilhas e técnicas apresentadas pode-se controlar os dados a fim de obter melhor performance no negócio. Pode-se, por exemplo, reduzir a margem de lucro com a finalidade de alavancar as vendas prevendo antecipadamente os resultados a serem alcançados. Pode-se, ainda, tentar obter melhores preços das matérias-primas e insumos, o que provocaria uma redução nos custos variáveis, aumentando-se, assim a margem de contribuição que cada unidade comercializada daria ao resultado. Enfim, com os conceitos apresentados e usando as planilhas apresentadas neste trabalho o micro empreendedor informal terá subsídios de grande valia na condução de seu negócio, identificando de imediato qualquer alteração advinda de sua tomada de decisão, seja na redução da margem de lucro, seja no aumento ou diminuição das vendas ou inclusão de um novo produto no leque de ofertas. Afinal, tomada de decisão não é exclusividade de gerentes e diretores de grandes corporações.

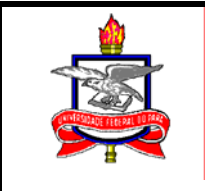

## **4- BIBLIOGRAFIA**

### **Gráfica**

IUDÍCIBUS, Sérgio de. *Análise de balanços*. São Paulo: Atlas, 1988. IUDÍCIBUS, Sérgio de. *Contabilidade gerencial*. São Paulo: Atlas, 1991. 308 p. MARION, José Carlos. *Contabilidade empresarial*. São Paulo: Atlas, 1997. MARTINS, Eliseu. *Contabilidade de Custos.* São Paulo: Atlas, 1993. SANTOS, Gildenir C., SILVA, Arlete I. Pitarello da*. Norma para referências bibliográficas: conceitos básicos: (NBR-6023/ABNT-1989).* Campinas, SP: UNICAMP-FE, 1995.

## **Virtual**

ELETROBRÁS, www.eletrobrás.gov.br IBGE, www.ibge.gov.br. INMETRO, www.inmetro.gov.br PERITO CONTADOR, www.peritocontador.com.br SEBRAE, www.sebrae.com.br

Belém, 14 de Janeiro de 2005.